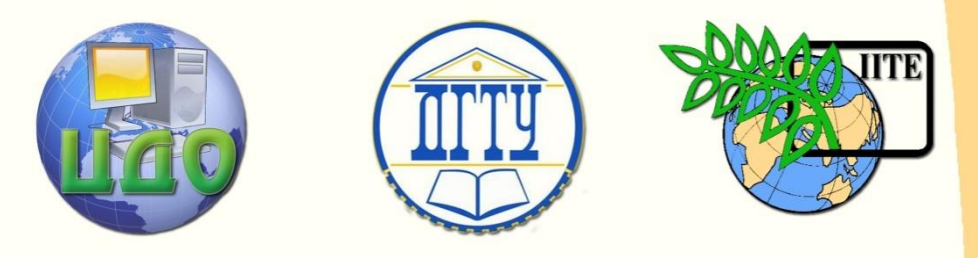

ДОНСКОЙ ГОСУДАРСТВЕННЫЙ ТЕХНИЧЕСКИЙ УНИВЕРСИТЕТ

УПРАВЛЕНИЕ ДИСТАНЦИОННОГО ОБУЧЕНИЯ И ПОВЫШЕНИЯ КВАЛИФИКАЦИИ

Кафедра «Приборостроение»

# **МЕТОДИЧЕСКИЕ УКАЗАНИЯ** к лабораторному практикуму по дисциплине

## **«Основы автоматического управления»**

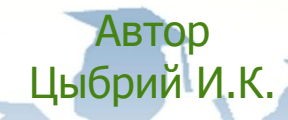

Ростов-на-Дону, 2014

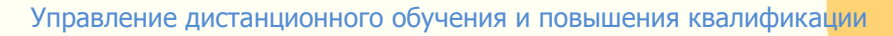

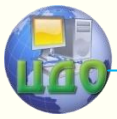

Основы автоматического управления

## **Аннотация**

Методические указания предназначены для студентов направления 200100.62 очной, заочной форм обучения.

## **Автор**

к.т.н, доцент Цыбрий И.К.

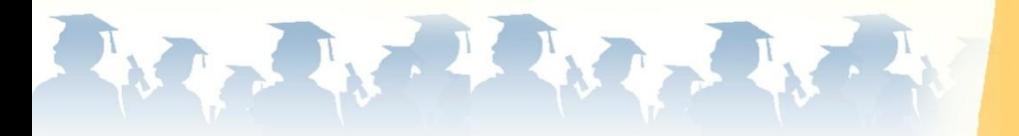

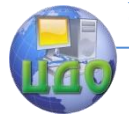

## **Оглавление**

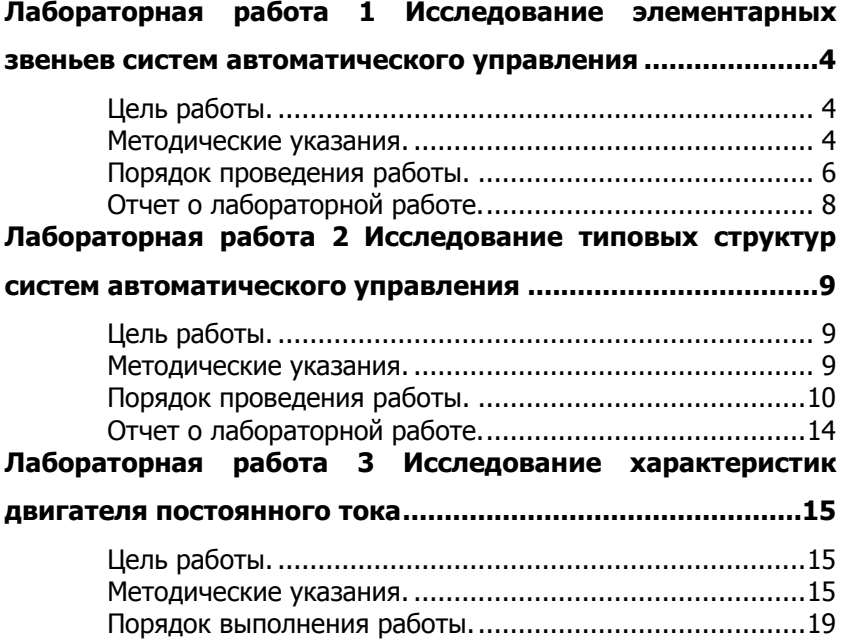

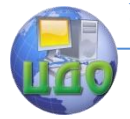

## <span id="page-3-0"></span>ЛАБОРАТОРНАЯ РАБОТА 1 **ИССЛЕДОВАНИЕ ЭЛЕМЕНТАРНЫХ ЗВЕНЬЕВ** СИСТЕМ АВТОМАТИЧЕСКОГО УПРАВЛЕНИЯ

## Цель работы.

<span id="page-3-2"></span><span id="page-3-1"></span>Изучить характеристики динамические элементарных звеньев систем автоматического управления

#### Методические указания.

В общем случае передаточная функция системы автоматического управления (САУ) представляет собой отношение полиномов различного порядка:

$$
W(s) = \frac{b_0 s^{m} + b_1 s^{m-1} + ... + b_m}{a_0 s^{n} + a_1 s^{n-1} + ... + a_n};
$$

Из курса математики известно, что любой полином можно разложить на простые сомножители не более второго порядка:

ks. Ts + 1. T<sub>1</sub>s<sup>2</sup> + T<sub>2</sub>s + 1.  $(1)$ Поэтому передаточную функцию можно представить как произведение множителей вида (1) и дробей вида:

$$
\frac{1}{\text{ks}}, \quad \frac{1}{\text{Ts} + 1}, \quad \frac{1}{\text{T}_1 \text{s}^2 + \text{T}_2 \text{s} + 1.} \tag{2}
$$

Элементы (1) и (2) называются элементарными или типовыми динамическими звеньями.

В ходе выполнения работы по дифференциальным уравнениям (ДУ) и передаточным функциям (ПФ) элементарных звеньев необходимо изучить:

- расположение нулей и полюсов ПФ на комплексной плоскости:

- переходную характеристику h(t) - реакцию звена на единичное ступенчатое воздействие:

- логарифмические амплитудно-частотную (ЛАЧХ)  $L(\omega)$  и  $\phi$ азо-частотную  $\phi(\omega)$  (ФЧХ) характеристики;

- амплитудно-фазовую характеристику (АФХ);

- научиться давать количественные оценки характеристик;

- исследовать влияние вариаций параметров звеньев на динамические характеристики и показатели качества.

Для создания модели динамического звена в программе

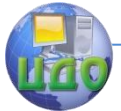

#### Основы автоматического управления

Classik необходимо последовательное выполнение ряда действий.

- создать новый файл модели с помощью команды **Файл→Новый→Структурная схема модели;**

- расположить блок звена в окне модели с помощью команды **Размещение блоков** или клавиши **F4;**

- далее установить курсор на изображение блока и двойным нажатием левой клавиши мыши открыть окно редактирования **Параметры блока,** в котором можно дать название блоку, пронумеровать его, определить направление прохождения сигнала **Справа налево** или **Слева направо**, а также обязательно назначить атрибуты **Вход** и **Выход;**

- ввести передаточную функцию динамического звена, как показано на рисунке 1;

- получить графическое изображение динамических характеристик звена с помощью команды **Расчеты→Характеристики.**

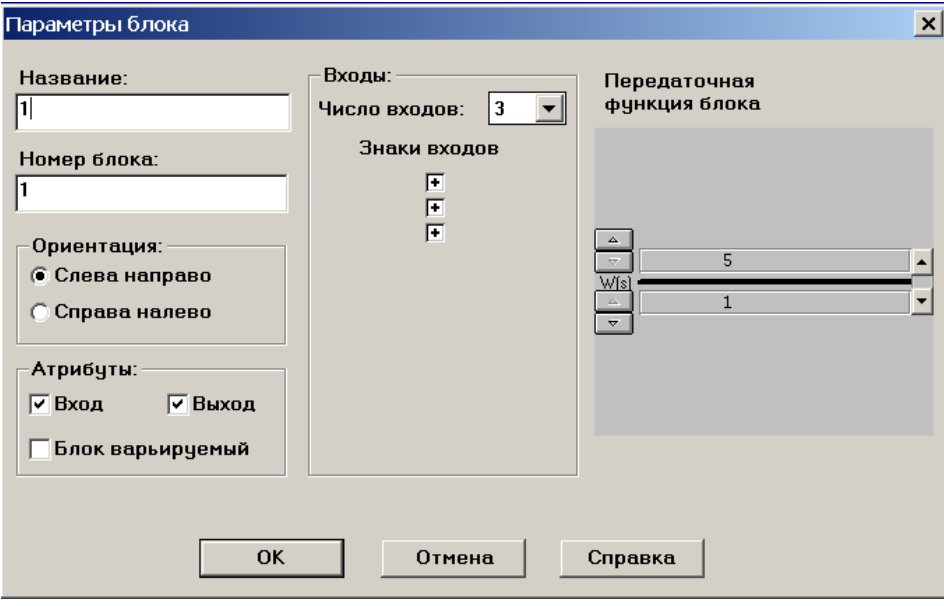

<span id="page-4-0"></span>Рисунок 1 – Установка параметров блока

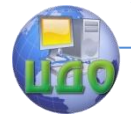

### Порядок проведения работы.

1. Ввести в ЭВМ безинерционное звено, описываемое ДУ  $y(t) = \kappa(t)$  и ПФ W(S) =  $\kappa$ , где  $\kappa$  - коэффициент передачи звена

Назначить любое положительное значение к.

Получить графическое изображение динамических характеристик звена.

Ответить на следующие вопросы:

- чему равна ордината переходной характеристики в установившемся режиме?

- как изменяется ЛАЧХ и каков фазовый сдвиг, вносимый звеном?

- как изменится ЛАЧХ, если к увеличить в 10 раз? уменьшить в 2 раза?

- как эти изменения отражаются на фазовом сдвиге?

- чему равен коэффициент усиления к при начальном значении ЛАЧХ: L ( $\omega$ ) = -20дБ?

Для ответа на последние три вопроса рекомендуется объявить звено варьируемым и использовать режим анализа вариаций. Это позволяет сопоставлять графики при двух значениях параметров звена - номинальном и варьированном.

На основе безинерционного звена строятся пропорциональные или П-регуляторы.

2. Ввести интегрирующее звено, описываемое ДУ

 $T\frac{dy}{dt} = x(t)$  и ПФ  $W(s) = \frac{1}{T_s}$ , где **T** – постоянная времени.

Назначить любое положительное значение Т.

Получить графическое изображение динамических характеристик звена.

Ответить на следующие вопросы:

- чему равно значение переходной характеристики h(t) при  $t = 1c$ ?  $t = 2c$ ?

- как изменяется ЛАЧХ и каков фазовый сдвиг, вносимый звеном?

- чему равны значения  $L(\omega = 1/T)$  и  $\varphi(\omega = 1/T)$ ?

- как изменится переходная характеристика и ЛАЧХ при увеличении параметра Т вдвое? (для ответа на этот вопрос объявить звено варьируемым).

Регуляторы, свойства которых соответствуют интегрирующему звену, называют интегрирующими или И-регуляторами.

3. Ввести дифференцирующее, звено описываемое ДУ

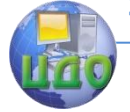

$$
y(t) = T \frac{dx}{dt} \text{ in } \Box \Phi \text{ } W(s) = Ts.
$$

Назначить любое положительное значение Т.

Получить графическое изображение динамических характеристик звена.

Ответить на следующие вопросы:

какова реакция звена на единичное ступенчатое воздействие?

как на переходную характеристику влияет параметр  $T$ ?

чему равны значения ЛАЧХ и ФЧХ при  $L(\omega = 1/T)$  и  $\omega(\omega = 1/T)$ ?

как изменятся значения  $L(\omega)$  при увеличении параметра Т вдвое? (для ответа на этот вопрос объявить звено варьируемым).

4. Ввести апериодическое звено первого порядка, описы-

Назначить любое положительное значение Т.

Получить графическое изображение динамических характеристик звена.

Ответить на следующие вопросы:

чему равны значения переходной характеристики h(t),  $h(3t)$ ,  $h(5t)$ ?

чему равны значения  $L(\omega)$  на частотах  $\omega = 1/T$ , 0,1/Т?  $10/T$ ?

по какому закону изменяется ФЧХ?

как связан корень характеристического полинома ДУ (полюс на комплексной плоскости) с постоянной времени Т?

как отражается на переходной характеристике и частотных характеристиках уменьшение значения Т в четыре раза?

как при этом изменяется АФХ?

Получить динамические характеристики неустойчивого звена первого порядка с ПФ

$$
W(s) = \frac{1}{Ts - 1}, \ W(s) = \frac{1}{1 - Ts}.
$$

Провести сравнительный анализ характеристик устойчивого и неустойчивого звеньев первого порядка.

5. Ввести звено второго порядка с любым положитель-T, описываемое ДУ ным значением

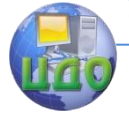

Основы автоматического управления

$$
T^{2} \frac{d^{2} y}{dt^{2}} + 2\xi T \frac{dy}{dt} + y(t) = x(t) \text{ if } W(s) = \frac{1}{T^{2} s^{2} + 2\xi Ts + 1},
$$

где  $\xi$  - коэффициент демпфирования.

Звено второго порядка при значениях  $\boldsymbol{\xi} = 1$  называется **апериодическим** звеном второго порядка, значениям  $0 < \mathbf{\xi} < 1$ соответствует колебательное звено, при  $\xi = 0$  звено называется **консервативным.** Отрицательным значениям  $\boldsymbol{\xi}$  < 0 соответствуют неустойчивые звенья второго порядка.

Получить графическое изображение динамических характеристик звена второго порядка при  $\xi = 1$ ,  $0 < \xi < 1$  и  $\xi = 0$ .

Ответить на следующие вопросы:

- как изменяется положение полюсов ПФ на комплексной плоскости при изменении коэффициента демпфирования в пределах  $0 \le \xi \le 1$ ?

- построить график зависимости величины собственного резонанса ЛАЧХ на частое резонанса ω, при изменении коэффициента демпфирования в пределах  $0 < \xi < 1$ ;

- как изменяется поведение ЛФЧХ, ФЧХ и АФХ при различных значениях Е?

- построить график зависимости частоты резонанса  $\omega_{\bf n}$  от постоянной времени Т при фиксированном значении  $\xi$ ;

Получить динамические характеристики неустойчивого звена второго порядка при изменении в пределах  $0 < \xi < -1$ .

<span id="page-7-0"></span>Провести сравнительный анализ характеристик устойчивого и неустойчивого звеньев второго порядка.

## Отчет о лабораторной работе.

В отчет о лабораторной работе необходимо включить:

- название работы,

- цель и содержание работы,

- графическое изображение всех полученных в процессе работы динамических характеристик элементарных звеньев,

- подробные ответы на все вопросы с необходимыми математическими выкладками, таблицами и графиками.

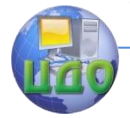

## <span id="page-8-0"></span>ЛАБОРАТОРНАЯ РАБОТА 2 ИССЛЕДОВАНИЕ ТИПОВЫХ СТРУКТУР СИСТЕМ **АВТОМАТИЧЕСКОГО УПРАВЛЕНИЯ**

## Цель работы.

<span id="page-8-1"></span>Изучить динамические характеристики и исследовать устойчивость типовых структур систем автоматического управления  $(CAY)$ .

## Методические указания.

<span id="page-8-2"></span>Соединяя типовые звенья САУ в определенной комбинации, можно строить системы различной сложности. Типовыми структурами систем являются:

- последовательное соединение элементарных звеньев,

- параллельное соединение элементарных звеньев,

- параллельно-встречное соединение элементарных звеньев или соединение с обратной связью.

При последовательном соединении, когда выходная величина предшествующего звена подается на вход последующего, обшая передаточная функция системы равна произведению передаточных функций отдельных звеньев:

$$
W(s)_{00} = \prod_{i=1}^{n} W_i(s);
$$

При параллельном соединении, когда на вход каждого звена подается один и тот же сигнал, а выходные сигналы складываются, общая передаточная функция системы равна сумме передаточных функций отдельных звеньев:

$$
W(s)_{00} = \sum_{i=1}^{n} W_i(s);
$$

При параллельно - встречном соединении, когда звено охвачено положительной или отрицательной обратной связью, обшая передаточная функция системы определяется по выражению:

$$
W(s)_{00} = \frac{W(s)}{1 \pm W_{0c}(s)W(s)};
$$

где знак (+) означает отрицательную обратную связь (ООС), знак (-) - положительную обратную связь (ПОС).

В ходе выполнения работы необходимо:

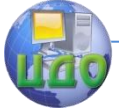

- изучить характер изменения расположения нулей и полюсов ПФ на комплексной плоскости, переходных характеристик h(t), ЛАЧХ, ФЧХ и АФХ при формировании различных типовых CTDVKTVD CAY:

- научиться определять устойчивость САУ по распределению корней передаточной функции системы на комплексной ПЛОСКОСТИ

## Порядок проведения работы.

<span id="page-9-0"></span>1 Исследование свойств последовательного соединения элементарных звеньев

1.1 Ввести в ЭВМ систему, образованную двумя последовательно соединенными апериодическими звеньями со следующими параметрами  $\kappa_1 = 1$ ;  $T_1 = 1$ с;  $\kappa_2 = 2$ ;  $T_2 = 2$ с.

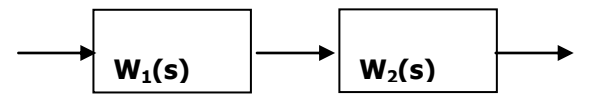

Получить графическое изображение динамических характеристик системы.

Ответить на следующие вопросы:

- как изменились h(t), ЛАЧХ, ФЧХ и АФХ системы по сравнению с аналогичными характеристиками элементарных звеньев?

- как связаны полюсы ПФ системы с полюсами ПФ элементарных звеньев?

1.2 Дополнить структуру ещё одним последовательно соединенным звеном с ПФ

 $W_3(s) = 1 + T_3s$  и принять  $T_3 = 1c$ .

Получить графическое изображение динамических характеристик системы.

Ответить на следующие вопросы:

- как изменились h(t), ЛАЧХ, ФЧХ и АФХ новой системы по сравнению с предыдущей?

- как изменилось положение полюсов ПФ новой системы по сравнению с предыдущей?

- дать определение полной компенсации полюса ПФ,

1.3 Ввести неустойчивое звено второго порядка с ПФ

$$
W_1(s) = \frac{1}{s^2 + 0.5s - 0.5},
$$

Получить графическое изображение динамических характеристик звена.

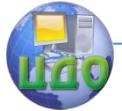

Соединить последовательно с первым звеном звено с ПФ  $W_2(s) = 1$ -Ts с произвольно выбранной постоянной времени Т.

Получить графическое изображение динамических характеристик системы.

Ответить на следующие вопросы:

- как изменились h(t), ЛАЧХ, ФЧХ и АФХ полученной системы по сравнению с аналогичными характеристиками звена W<sub>1</sub>(s)?

- как изменилось положение полюсов ПФ полученной системы по сравнению с аналогичными характеристиками звена  $W_1(s)?$ 

Подобрать значение постоянной времени Т из условия полной компенсации правого полюса ПФ W<sub>1</sub>(s).

Объявить компенсирующее звено варьируемым и несколько изменить параметр Т. Объяснить, как неполная компенсация неустойчивого полюса отражается на динамических характеристиках и устойчивости системы.

2. Исследование свойств параллельного соединения элементарных звеньев

Ввести систему, образованную двумя параллельно соединенными звеньями.

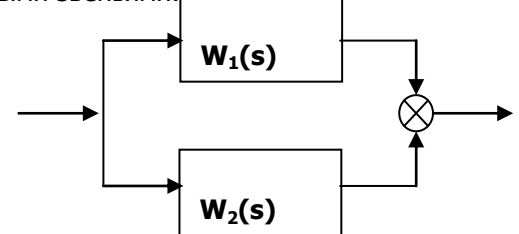

Параллельным соединением элементарных динамических звеньев получить пропорционально-дифференцирующее звено, описываемое ДУ

$$
y(t) = kx(t) + T\frac{dx}{dt}.
$$

Полученная система представляет собой пропорциональнодифференцирующий или ПД - регулятор. Введение в САУ ПД регулятора позволяет использовать в процессе регулирования информацию как об ошибке регулирования, так и о ее производной, что при правильном выборе параметров позволяет добиться большей точности регулирования.

Установить произвольные параметры ПД - регулятора и оп-

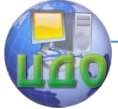

#### Основы автоматического управления

ределить значения динамических характеристик.

Параллельным соединением элементарных динамических звеньев получить пропорционально-интегрирующее звено, описываемое ДУ

$$
y(t) = kx(t) + \frac{1}{T_n} \cdot \int x(t) dt.
$$

Полученная система представляет собой пропорциональноинтегрирующий или ПИ-регулятор.

Установить произвольные параметры ПИ-регулятора и определить значения динамических характеристик.

Параллельным соединением элементарных динамических звеньев получить пропорционально-интегро-дифференцирующее звено, описываемое ДУ

$$
y(t) = kx(t) + T\frac{dx}{dt} + \frac{1}{T_u} \cdot \int x(t)dt.
$$

Полученная система представляет собой ПИД - регулятор.

Установить произвольные параметры ПИД - регулятора и определить значения динамических характеристик.

3 Исследование свойств типового соединения динамических звеньев с обратной связью.

Охват элементарного звена, например, объекта регулирования, обратной связью может дать систему, свойство которой существенно отличается от свойств исходного звена.

3.1 Исследование динамических характеристик элементарного звена, охваченного единичной обратной связью,когда **Wос(s) = 1.**

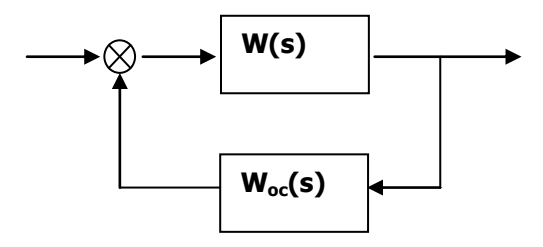

Ввести в цепь прямой связи звено с передаточной функци-

eй  $W(s) = \frac{w}{s}$  $\mathbf{W}(\mathbf{s})$   $=$   $\frac{\mathbf{k}}{2}$ . Охватить интегрирующее звено отрицательной

единичной обратной связью.

Получить графическое изображение динамических характеристик полученной системы.

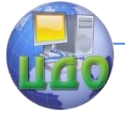

Ответить на следующие вопросы:

- как изменились h(t), ЛАЧХ, ФЧХ и АФХ замкнутой системы по сравнению с разомкнутой?

- как изменится устойчивость замкнутой системы при изменении **к** от 1 до ∞?

Ввести в цепь прямой связи звено с передаточной функци**<sup>к</sup> W(s)** . Охватить апериодическое звено отрицатель-

ей  $W(s) = \frac{1}{1+Ts}$ 

ной единичной обратной связью.

Получить графическое изображение динамических характеристик полученной системы.

Ответить на следующие вопросы:

- как изменились h(t), ЛАЧХ, ФЧХ и АФХ замкнутой системы по сравнению с разомкнутой?

- как изменится устойчивость замкнутой системы при изменении **к** от 1 до ∞?

- как влияет постоянная времени **Т** на динамические характеристики замкнутой системы?

Ввести в цепь прямой связи звено с передаточной функци-

ей 
$$
W(s) = \frac{k}{s^2 + 2\xi s + 1}
$$
. Охватить звено второго порядка отрица-

тельной единичной обратной связью.

Получить графическое изображение динамических характеристик полученной системы.

Ответить на следующие вопросы:

- как изменились h(t), ЛАЧХ, ФЧХ и АФХ замкнутой системы по сравнению с разомкнутой?

- как изменится устойчивость замкнутой системы при изменении **к** от 1 до ∞?

- как влияет коэффициент демпфирования при изменении **ξ** от 0 до ∞ на динамические характеристики замкнутой системы?

3.2 Исследование динамических характеристик элементарного звена, охваченного гибкой обратной связью**.**

Ввести в цепь прямой связи звено с передаточной функци-

ей  $W(s) = \frac{w}{s}$  $\mathbf{W}(\mathbf{s})$   $=$   $\frac{\mathbf{k}}{2}$ . Охватить интегрирующее звено отрицательной

обратной связью с передаточной функцией **W(s) Ts.** .

Получить графическое изображение динамических характеристик полученной системы.

Ответить на следующие вопросы:

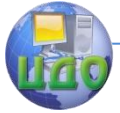

- как изменились h(t), ЛАЧХ, ФЧХ и АФХ замкнутой системы по сравнению с разомкнутой?

- как изменится устойчивость замкнутой системы при введении в цепь ООС дифференцирующего звена?

- как влияет постоянная времени дифференцирующего звена на устойчивость замкнутой системы?

<span id="page-13-0"></span>- как дифференцирующее звено в цепи ООС изменяет время переходного процесса и коэффициент усиления системы?

## **Отчет о лабораторной работе.**

В отчет о лабораторной работе необходимо включить:

- название работы,

- цель и содержание работы,

- графическое изображение всех полученных в процессе работы динамических характеристик САУ,

- подробные ответы на все вопросы с необходимыми математическими выкладками, таблицами и графиками.

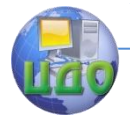

## <span id="page-14-0"></span>**ЛАБОРАТОРНАЯ РАБОТА 3 ИССЛЕДОВАНИЕ ХАРАКТЕРИСТИК ДВИГАТЕЛЯ ПОСТОЯННОГО ТОКА**

## **Цель работы.**

Используя приложение Simulink пакета MATLAB, изучить:

<span id="page-14-1"></span>- переходные процессы при пуске двигателя постоянного тока (ДПТ),

<span id="page-14-2"></span>- как влияет изменение управляющих и возмущающих воздействий на выходные характеристики ДПТ.

## **Методические указания.**

Известны три основных способа возбуждения двигателя постоянного тока: независимое, параллельное и последовательное, как показано на рисунке 1.

Такой двигатель схематически представлен на рисунке 1.

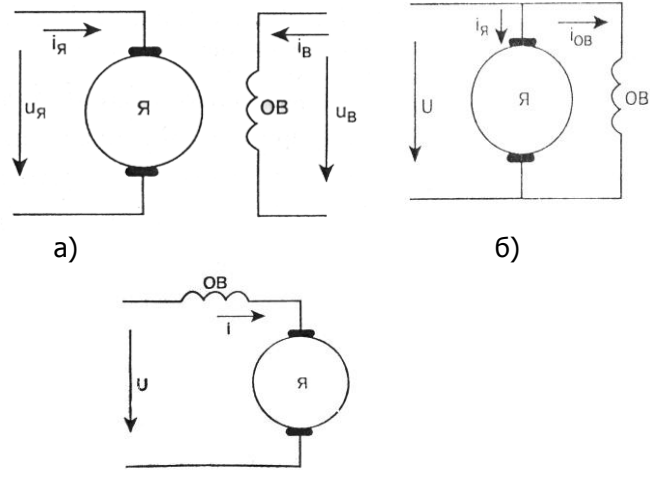

#### в)

Рисунок 1 – ДПТ независимого (а), параллельного (б) и последовательного (в) возбуждения

Наиболее часто в САУ в качестве исполнительного устройства используется **ДПТ с независимым возбуждением**.

Дифференциальные уравнения процессов, происходящих в двигателе, имеют следующий вид:

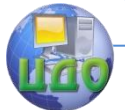

Основы автоматического управления

$$
u_B = L_B \frac{di_B}{dt} + r_B i_B,
$$
  
\n
$$
u_A = L_A \frac{di_R}{dt} + r_B i_A + e_B,
$$
  
\n
$$
J \frac{d\omega_m}{dt} = M - M_H,
$$
  
\n
$$
\Phi_B = k_\Phi i_B,
$$
  
\n
$$
e_A = k_E \omega_m \Phi_B,
$$
  
\n
$$
M = k_M i_R \Phi_B,
$$
\n(1)

В уравнениях (1) индексом «в» отмечены переменные и параметры относящиеся к обмотке возбуждения, индексом «я» переменные и параметры, относящиеся к якорю, коэффициенты  $k_{\kappa}$ ,  $k_{M}$ ,  $k_{\Phi}$ , являются конструктивными постоянными.

Уравнения (1) могут быть представлены в операторной форме:

$$
\vec{u}_B = (sT_B + 1)\vec{i}_B,
$$
\n
$$
\vec{u}_A = (sT_A + 1)\vec{i}_A + \vec{\Phi}_B \vec{\omega}_m
$$
\n
$$
sT_m \vec{\omega}_m = \vec{\Phi}_B \vec{i}_R - \vec{M}_H
$$
\n
$$
\vec{\Phi}_B = \vec{k}_\Phi \vec{i}_B,
$$
\n(2)

где Тв, Тя и Тм – постоянные времени цепи возбуждения, цепи якоря и цепи нагрузки двигателя, соответственно.

Параметры уравнения (2) приведены к безразмерному виду, используя в качестве базовых единиц номинальные значения параметров двигателя.

Например,

$$
\vec{\mathbf{U}}_{\mathbf{s}} = \frac{\mathbf{U}_{\mathbf{s}}}{\mathbf{U}_{\mathbf{s}.\text{HOM}}},
$$

где  $U_{8}$  – текущее значение напряжения, подаваемого на якорь двигателя,  $U_{\text{a,hom}}$  – номинальное значение.

В приложении Simulink пакета MATLAB уравнениям (2) соответствует модель, представленная на рисунке 2.

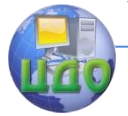

#### Основы автоматического управления

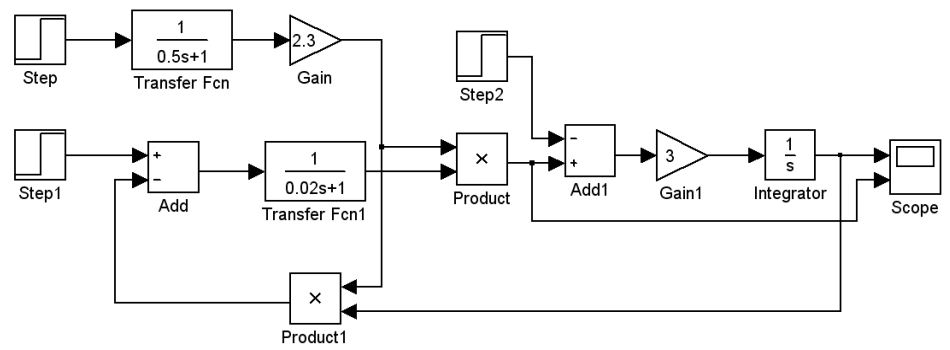

Рисунок 2 – Модель динамических процессов в ДПТ независимого возбуждения

Модель имеет два управляющих входа:

Uя – управление по цепи якоря (блок Step на рисунке 2),

Uв - управление по цепи возбуждения (блок Step1 на рисунке 2)

и один вход пo внешнему возмущению Мн (блок Step2 на рисунке 2).

Блоки Transfer Fcn и Transfer Fcn1 представляют собой апериодические звенья, моделирующие цепь якоря и цепь возбуждения двигателя.

Блоки Product, Product1 реализуют умножение в соответствии c уравнениями два и три системы 2.

Блоки Add1, Gain, Integrator реализуют третье уравнение системы (2).

Блок Score предназначен для наблюдения за изменением скорости двигателя и момента, развиваемого двигателем в процессе пуска и установившегося режима работы.

Сигнал по цепи возбуждения подается обычно намного раньше для того, чтобы к моменту подачи управляющего и возмущающего воздействия магнитный поток в машине уже установился.

Такая модель применяется при так называемом двухзонном регулировании, когда двигатель управляется и по цепи якоря и по цепи возбуждения. По цепи якоря при постоянном потоке возбуждения управление осуществляется при значительных моментах на валу, а управление по цепи возбуждения - при малых моментах.

$$
B \textbf{A} \textbf{P} \textbf{P} \textbf
$$

#### Основы автоматического управления

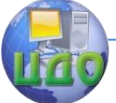

из (2) имеем:

$$
\vec{u} = (sT_B + 1)\vec{i}_B,
$$
\n
$$
\vec{u} = (sT_B + 1)\vec{i}_B + \vec{\Phi}_B \vec{\omega}_m
$$
\n
$$
sT_m \vec{\omega}_m = \vec{\Phi}_B \vec{i}_B - \vec{M}_H
$$
\n
$$
\vec{\Phi}_B = k_\Phi \vec{i}_B
$$
\n(3)

Модель двигателя, построенная по этим уравнениям показана на рисунке 3.

Уравнения, описывающие работу **ДПТ последовательного возбуждения**, имеют вид

$$
u = (L_{\mathcal{A}} + L_{\mathcal{B}}) \frac{di}{dt} + (r_{\mathcal{A}} + r_{\mathcal{B}})i + e_{\mathcal{A}},
$$
  
\n
$$
J \frac{d\omega_m}{dt} = M - M_{H},
$$
  
\n
$$
\Phi_{\mathcal{B}} = k_{\Phi} i
$$
  
\n
$$
e_{\mathcal{A}} = k_{\mathcal{B}} \omega_m \Phi_{\mathcal{B}},
$$
  
\n
$$
M = k_m i \Phi_{\mathcal{B}}.
$$
\n(4)

После преобразований получаем:

$$
\vec{u} = T \frac{d\vec{t}}{dt} + \vec{t} + k_1 \vec{t} \vec{\omega}_m,
$$
  

$$
T_m \frac{d\vec{\omega}_m}{dt} = k_1 \vec{t}^2 - \vec{M}_H,
$$
 (5)

где Т – постоянная времени, зависящая от соотношения индуктивностей якорной обмотки и обмотки возбуждения.

В операторном виде уравнение (5):

$$
\overline{u} = (Ts + 1) \cdot \overline{i} + k_t \overline{i} \overline{\omega}_m,
$$
  

$$
T_m s \overline{\omega}_m = k_t \overline{i}^2 - \overline{M}_H.
$$

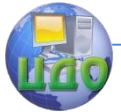

Этому уравнению соответствует модель на рисунке 4.

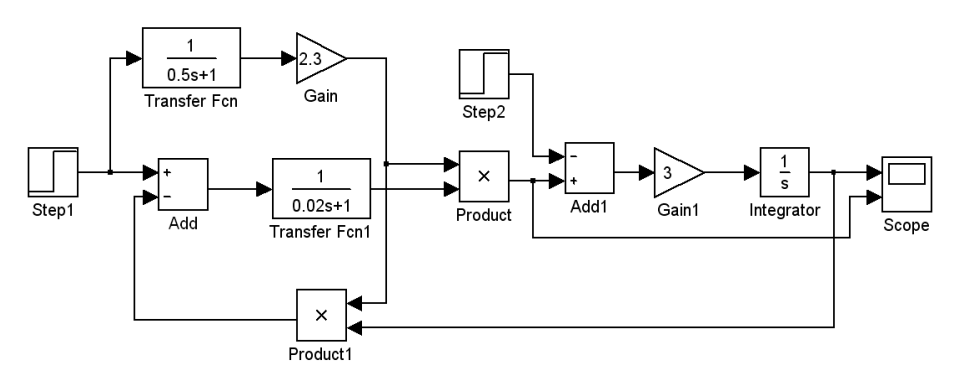

Рисунок 3 – Модель динамических процессов в ДПТ параллельного возбуждения

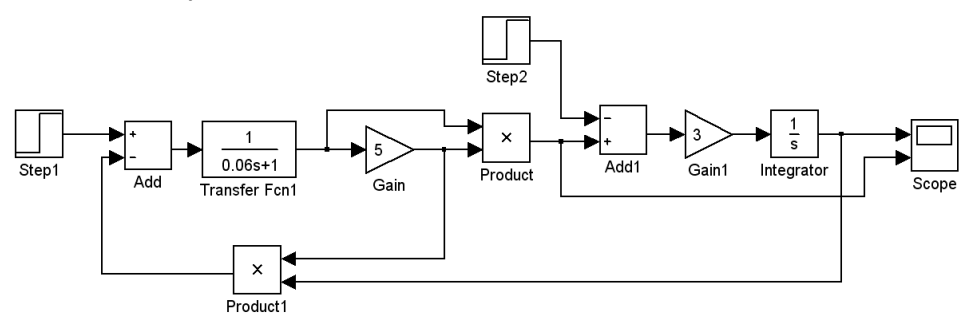

Рисунок 4 – Модель динамических процессов в ДПТ последовательного возбуждения

## **Порядок выполнения работы.**

#### <span id="page-18-0"></span>**1. Исследование характеристик ДПТ независимого возбуждения**

1.1 Построить в приложении Simulink модель динамических процессов в ДПТ независимого возбуждения в соответствии с рисунком 2.

Параметры управляющих воздействий должны соответствовать номинальному режиму работы двигателя, т.е. в окне настройки параметров Step, Step1 и Step2 установить значение Final value равным единице.

Время подачи сигнала по цепи возбуждения Sample time

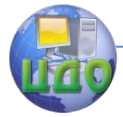

установить равным 0 с, по цепи якоря – 2 с, по цепи возмущения – 5 с.

Постоянные времени и коэффициенты усиления блоков модели должны соответствовать значениям, приведенным на рисунке 2.

Провести моделирование переходных процессов, для чего в меню Simulation нажать кнопку Start.

Пример окна настройки параметров моделирования отдельных блоков и результаты моделирования показаны на рисунке 5, где верхний график показывает изменение момента, развиваемого двигателем, нижний - изменение скорости ДПТ за время переходного процесса.

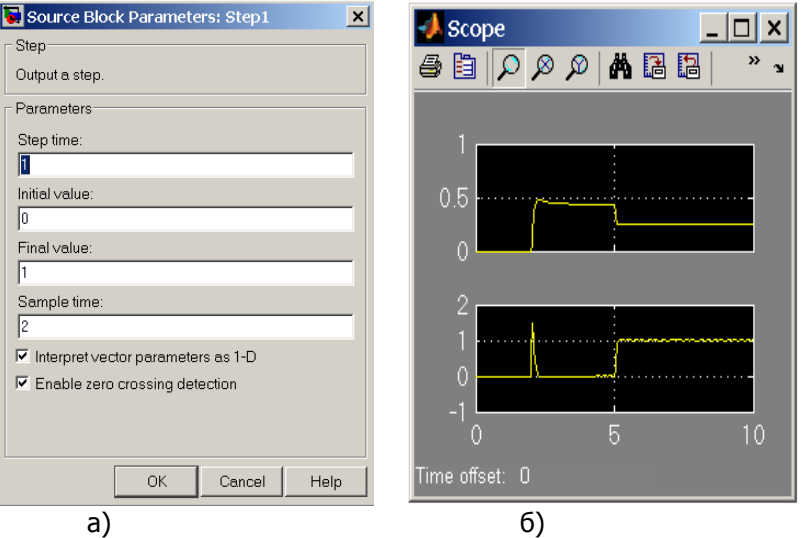

Рисунок 5 - Окно настройки параметров моделирования (а) и результаты моделирования (б)

1.2 Изучить, как влияет изменение потока возбуждения на механическую характеристику двигателя в переходном и установившемся режимах работы. Данные о скорости двигателя ω и моменте на валу двигателя М занести в таблицу 1.

Построить график зависимости  $\omega = f(M)$  при изменении потока возбуждения.

1.3 Изучить, как влияет изменение момента нагрузки на механическую характеристику двигателя в переходном и установившемся режимах работы. Данные о скорости двигателя ω и моменте на валу двигателя М занести в таблицу 2.

Построить график зависимости  $\omega = f(M)$  при изменении

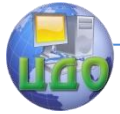

#### Основы автоматического управления

напряжения цепи якоря.

Ответить на следующие вопросы:

- Почему в системах автоматического управления и регулирования предпочтительно применение ДПТ независимого возбуждения?

- Как будут выглядеть дифференциальные уравнения, описывающие работу ДПТ независимого возбуждения, в установившемся режиме работы двигателя?

- Как можно упростить модель ДПТ независимого возбуждения, если считать поток возбуждения неизменным?

- С какой целью при моделировании назначается различное время подачи сигнала управления по цепи возбуждения, по цепи якоря и по цепи возмущения? Как это сказывается на переходном процессе?

- Пояснить, в чем различие характеристик ДПТ при управлении по цепи якоря и по цепи возбуждения.

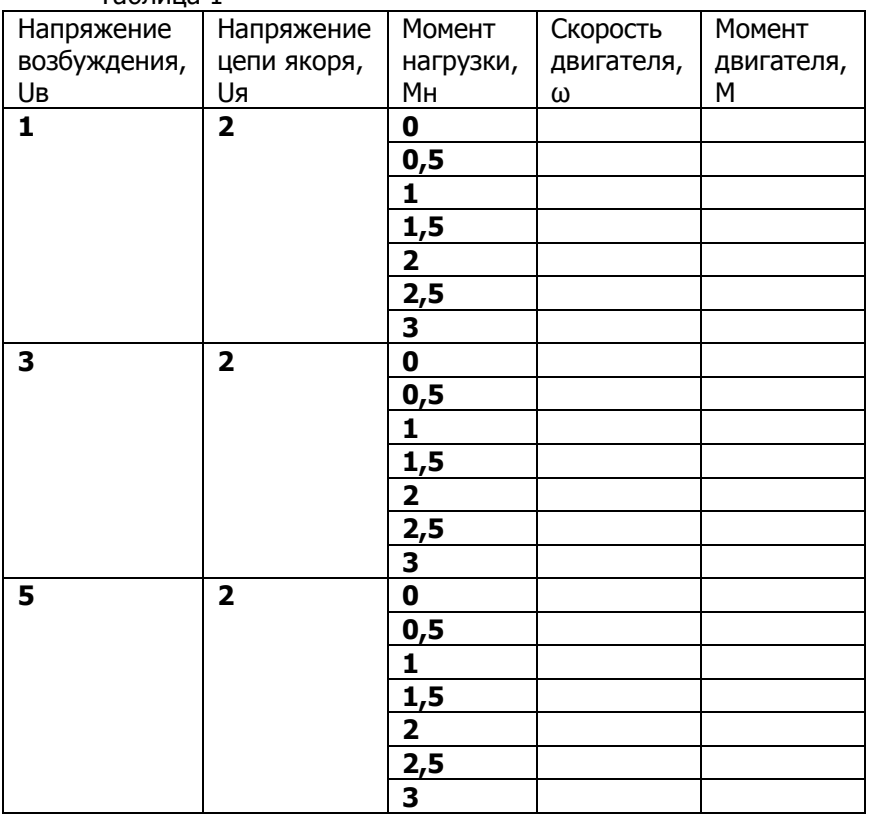

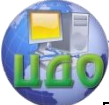

### Основы автоматического управления

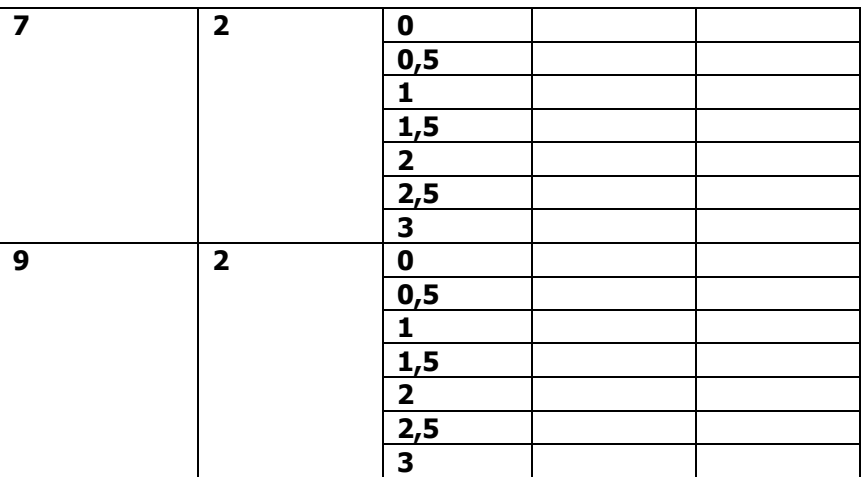

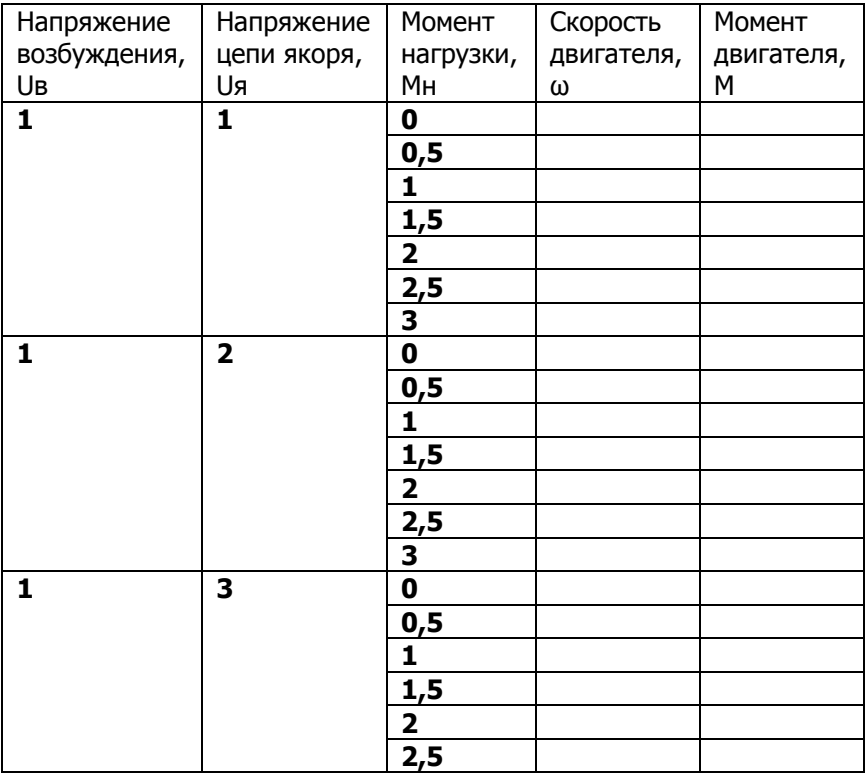

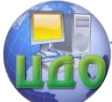

#### Основы автоматического управления

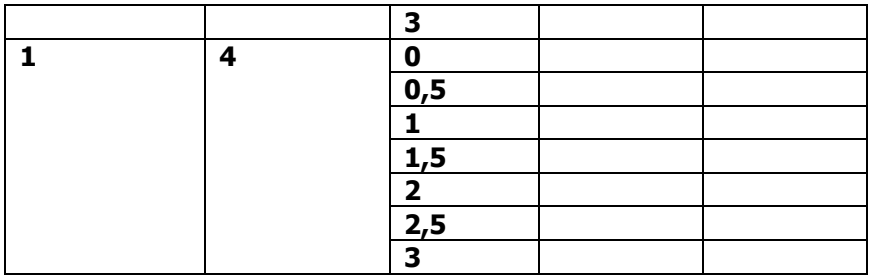

#### 2 Исследование характеристик ДПТ параллельного возбуждения

2.1 Построить в приложении Simulink модель динамических процессов в ДПТ параллельного возбуждения в соответствии с рисунком 3.

Параметры управляющих воздействий должны соответствовать номинальному режиму работы двигателя, т.е. в окне настройки параметров Step1 и Step2 установить значение Final value равным единице.

Время подачи сигнала по цепи управления Sample time установить равным 0 с, по цепи возмущения - 5 с.

Постоянные времени и коэффициенты усиления блоков модели должны соответствовать значениям, приведенным на рисунке 3.

Провести моделирование переходных процессов.

2.2 Изучить, как влияет изменение напряжения управления на механическую характеристику двигателя в переходном и установившемся режимах работы. Данные о скорости двигателя  $\omega$  и моменте на валу двигателя М занести в таблицу 3.

Построить график зависимости  $\omega = f(M)$  при изменении напряжения управления.

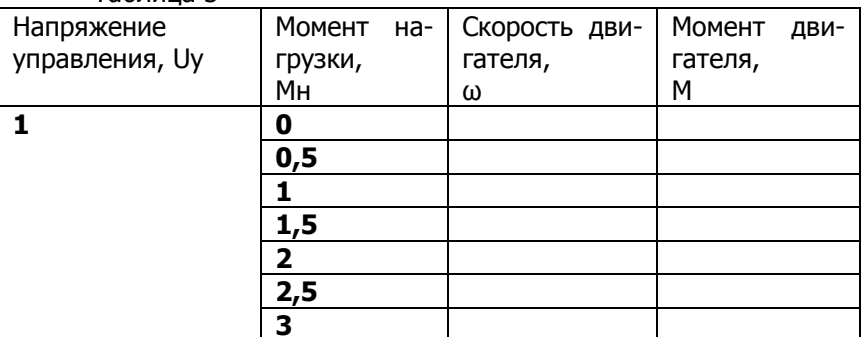

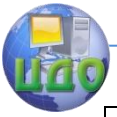

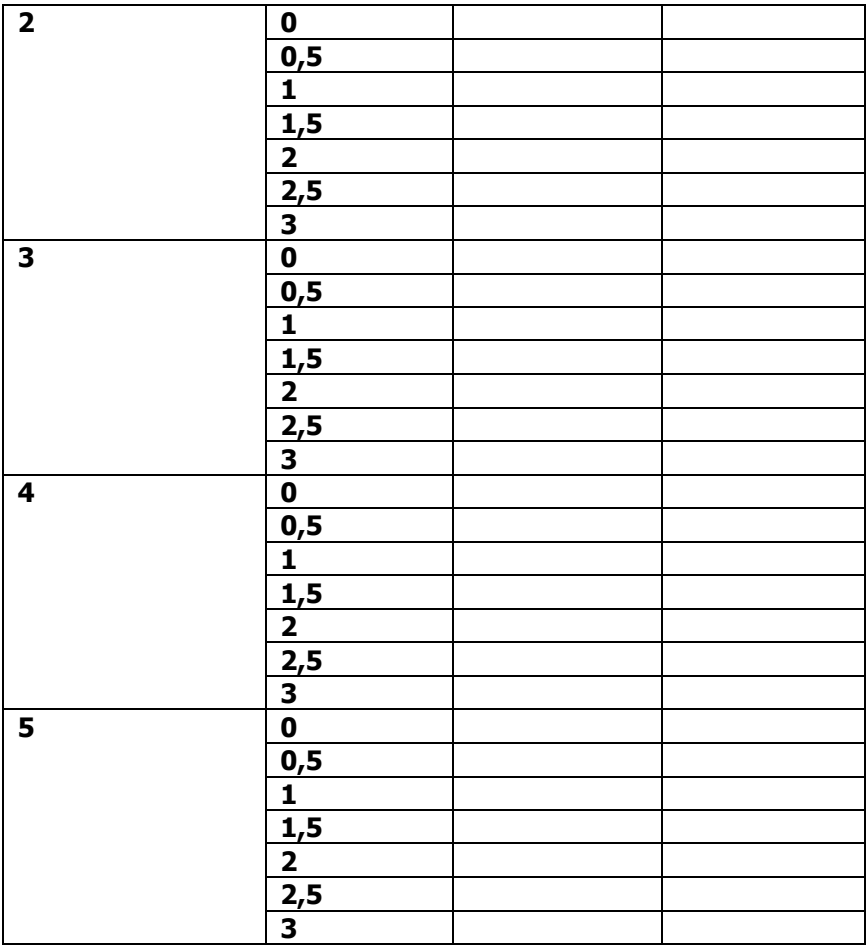

Ответить на следующие вопросы:

- В каких случаях при проектировании САУ предпочтительно использовать ДПТ параллельного возбуждения?

- Как будут выглядеть дифференциальные уравнения, описывающие работу ДПТ параллельного возбуждения, в установившемся режиме работы двигателя?

- Как изменится переходной процесс, если уменьшить постоянные времени в блоках Transfer Fcn и Transfer Fcn1? Увеличить постоянные времени в блоках Transfer Fcn и Transfer Fcn1?

- Как изменится переходной процесс, если время подачи сигнала по цепи управления и цепи возмущения будет одинаковым?

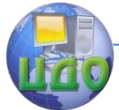

- Как влияет напряжение управления на механическую характеристику ДПТ параллельного возбуждения?

#### 3 Исследование характеристик ДПТ последовательного возбуждения

3.1 Построить в приложении Simulink модель динамических процессов в ДПТ последовательного возбуждения в соответствии с рисунком 4.

Параметры управляющих воздействий должны соответствовать номинальному режиму работы двигателя, т.е. в окне настройки параметров Step1 и Step2 установить значение Final value равным единице.

Время подачи сигнала по цепи управления Sample time ycтановить равным 0 с, по цепи возмущения - 5 с.

Постоянные времени и коэффициенты усиления блоков модели должны соответствовать значениям, приведенным на рисунке 4.

Провести моделирование переходных процессов.

3.2 Изучить, как влияет изменение напряжения управления на механическую характеристику двигателя в переходном и установившемся режимах работы. Данные о скорости двигателя  $\omega$  и моменте на валу двигателя М занести в таблицу 4.

Построить график зависимости  $\omega = f(M)$  при изменении напряжения управления.

Ответить на следующие вопросы:

- В каких случаях при проектировании САУ предпочтительно использовать ДПТ параллельного возбуждения?

- Как будут выглядеть дифференциальные уравнения, описывающие работу ДПТ параллельного возбуждения, в установившемся режиме работы двигателя?

- Как изменится переходной процесс, если уменьшить постоянные времени в блоках Transfer Fcn и Transfer Fcn1? Увеличить постоянные времени в блоках Transfer Fcn и Transfer Fcn1?

- Как изменится переходной процесс, если время подачи сигнала по цепи управления и цепи возмущения будет одинаковым?

- Как влияет напряжение управления на механическую характеристику ДПТ параллельного возбуждения?

### Основы автоматического управления

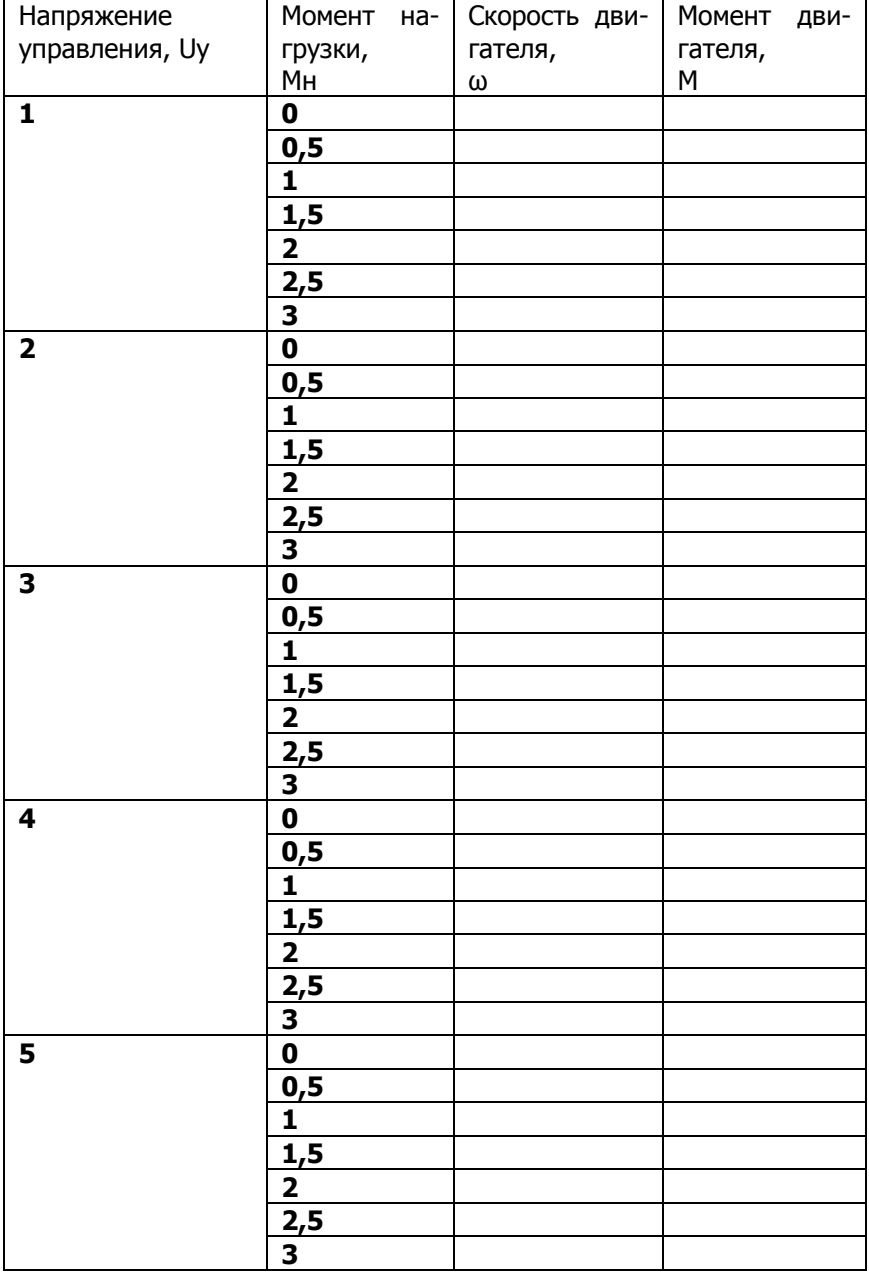